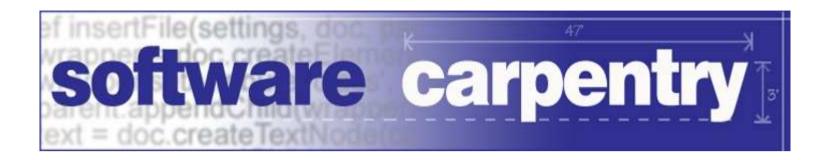

# Testing

## Exceptions

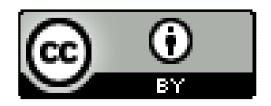

Copyright © Software Carpentry 2010

This work is licensed under the Creative Commons Attribution License

See http://software-carpentry.org/license.html for more information.

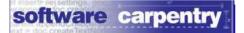

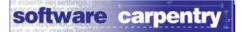

External

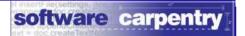

#### External

Missing or badly-formatted file

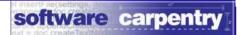

External

Missing or badly-formatted file

**Internal** 

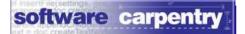

#### External

Missing or badly-formatted file

#### Internal

Bug in code

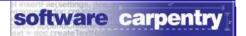

#### External

Missing or badly-formatted f

#### Internal

- Bug in code

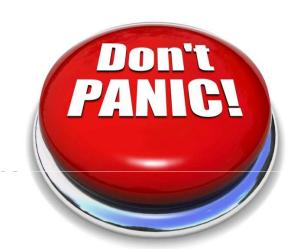

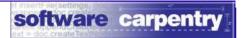

#### External

Missing or badly-formatted f

#### Internal

Bug in code

Handling errors sensibly is easy

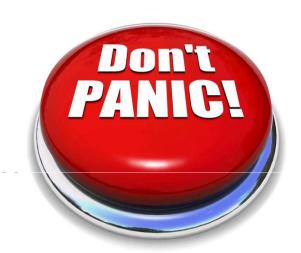

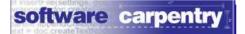

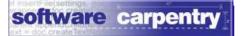

```
params, status = read_params(param_file)
if status != OK:
  log.error('Failed to read', param_file)
  sys.exit(ERROR)
grid, status = read_grid(grid_file)
if status != OK:
  log.error('Failed to read', grid_file)
  sys.exit(ERROR)
```

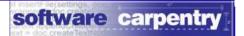

```
params, status = read_params(param_file)
if status != OK:
  log.error('Failed to read', param_file)
  sys.exit(ERROR)
grid, status = read_grid(grid_file)
if status != OK:
  log.error('Failed to read', grid_file)
  sys.exit(ERROR)
```

This is what we really care about

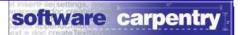

```
params, status = read_params(param_file)
if status != OK:
  log.error('Failed to read', param_file)
  sys.exit(ERROR)
grid, status = read_grid(grid_file)
if status != OK:
  log.error('Failed to read', grid_file)
  sys.exit(ERROR)
```

The rest is error handling

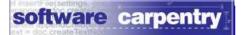

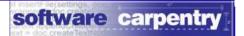

**Expected** 

flow of control

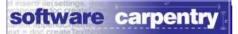

Expected

flow of control

Error

handling

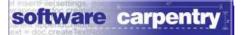

Expected

flow of control

Error

handling

So people don't even try to handle errors

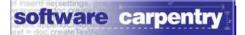

Expected

flow of control

Error

handling

So people don't even try to handle errors

Which makes them harder to find and fix when they do occur

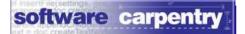

Option #2: use *exceptions* 

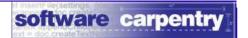

Option #2: use *exceptions* 

Separate "normal" operation from code that handles "exceptional" cases

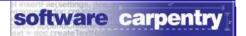

Option #2: use exceptions

Separate "normal" operation from code that

handles "exceptional" cases

Make both easier to understand

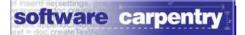

#### Rearrange this...

```
params, status = read_params(param_file)
if status != OK:
   log.error('Failed to read', param_file)
   sys.exit(ERROR)

grid, status = read_grid(grid_file)
if status != OK:
   log.error('Failed to read', grid_file)
   sys.exit(ERROR)
```

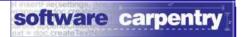

#### ...to put "normal" code in one place...

```
params, status = read_params(param_file)
if status != OK:
    log.error('Failed to read', param_file)
    sys.exit(ERROR)

grid, status = read_grid(grid_file)
if status != OK:
    log.error('Failed to read', grid_file)
    sys.exit(ERROR)
```

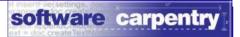

## ...and error handling code in another

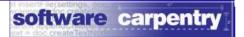

## ...and error handling code in another

Only need one copy of the error handling code

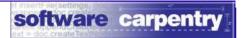

## Join the two parts with try and except

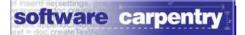

You have seen exceptions before

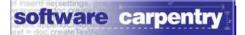

#### You have seen exceptions before

```
>>> open('nonexistent.txt', 'r')
IOError: No such file or directory: 'nonexistent.txt'
```

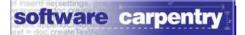

#### You have seen exceptions before

```
>>> open('nonexistent.txt', 'r')
IOError: No such file or directory: 'nonexistent.txt'
>>> values = [0, 1, 2]
>>> values[99]
IndexError: list index out of range
```

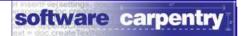

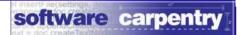

```
>>> try:
... reader = open('nonexistent.txt', 'r')
... except IOError:
... print 'Whoops!'
```

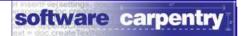

```
>>> try:
... reader = open('nonexistent.txt', 'r')
... except IOError:
... print 'Whoops!'
```

Whoops! — Blue indicates regular output

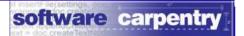

```
>>> try:
... reader = open('nonexistent.txt', 'r')
... except IOError:
... print 'Whoops!'

Whoops!

Try to do this...
```

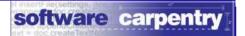

```
>>> try:
... reader = open('nonexistent.txt', 'r')
... except IOError:
... print 'Whoops!'
...and do this if
an IO error occurs
```

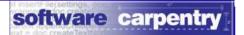

```
>>> try:
... reader = open('nonexistent.txt', 'r')
... except IOError:
... print 'Whoops!'
                               ...and do this if
Whoops!
                               an IO error occurs
                               'IOError' is how Python
```

Testing Exceptions

reports 'file not found'

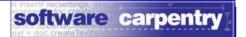

Can put many lines of code in a try block

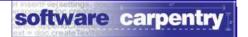

Can put many lines of code in a try block

And handle several errors afterward

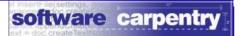

```
try:
  params = read_params(param_file)
  grid = read_grid(grid_file)
  entropy = lee_entropy(params, grid)
  write_entropy(entropy_file, entropy)
except IOError:
  log_error_and_exit('IO error')
except ArithmeticError:
  log_error_and_exit('Arithmetic error')
```

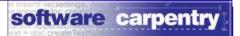

```
try:
  params = read_params(param_file)
  grid = read_grid(grid_file)
  entropy = lee_entropy(params, grid)
  write_entropy(entropy_file, entropy)
except IOError:
  log_error_and_exit('IO error')
except ArithmeticError:
  log_error_and_exit('Arithmetic error')
```

Try to do this

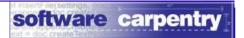

```
try:
  params = read_params(param_file)
  grid = read_grid(grid_file)
  entropy = lee_entropy(params, grid)
 write_entropy(entropy_file, entropy)
except IOError:
                                            Handle I/O
  log_error_and_exit('IO error')
                                            errors here
except ArithmeticError:
  log_error_and_exit('Arithmetic error')
```

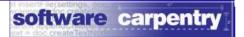

```
try:
  params = read_params(param_file)
  grid = read_grid(grid_file)
  entropy = lee_entropy(params, grid)
 write_entropy(entropy_file, entropy)
except IOError:
                                           and numerical
  log_error_and_exit('IO error')
                                            errors here
except ArithmeticError:
  log_error_and_exit('Arithmetic error')
```

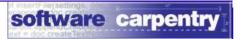

```
These messages
try:
                                        aren't very helpful
  params = read_params(param_file)
  grid = read_grid(grid_file)
  entropy = lee_entropy(params, grid)
 write_entropy(entropy_file, entropy)
except IOError:
  log_error_and_exit('IO error')
except ArithmeticError:
  log_error_and_exit('Arithmetic error')
```

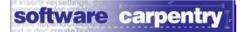

```
try:
    x = 1/0
except Exception, error:
    print error
```

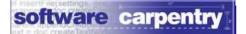

```
try:
    x = 1/0
except Exception, error:
    print error
```

Stores information about what went wrong

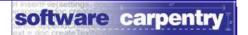

```
try:
    x = 1/0
except Exception, error:
    print error
```

Stores information about what went wrong

Different information for different kinds of errors

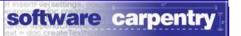

## Python 2.7

More readable

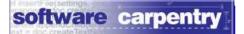

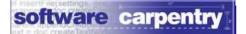

```
try:
  params = read_params(param_file)
  grid = read_grid(grid_file)
  entropy = lee_entropy(params, grid)
  write_entropy(entropy_file, entropy)
except IOError as err:
  log_error_and_exit('Cannot read/write' + err.filename)
except ArithmeticError as err:
  log_error_and_exit(err.message)
```

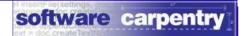

```
try:
  params = read_params(param_file)
  grid = read_grid(grid_file)
  entropy = lee_entropy(params, grid)
 write_entropy(entropy_file, entropy)
except IOError as err:
  log_error_and_exit('Cannot read/write' + err.filename)
except ArithmeticError as err:
  log_error_and_exit(err.message)
```

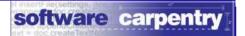

Help user figure out which file

```
try:
  params = read_params(param_file)
  grid = read_grid(grid_file)
  entropy = lee_entropy(params, grid)
 write_entropy(entropy_file, entropy)
except IOError as err:
  log_error_and_exit('Cannot read/write' + err.filename)
except ArithmeticError as err:
  log_error_and_exit(err.message)
```

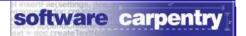

```
try:
  params = read_params(param_file)
                                          No worse than
  grid = read_grid(grid_file)
                                          the default
  entropy = lee_entropy(params, grid)
 write_entropy(entropy_file, entropy)
except IOError as err:
  log_error_and_exit('Cannot read/write' + err.filename)
except ArithmeticError as err:
  log_error_and_exit(err.message)
```

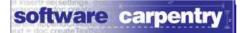

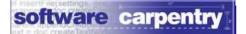

```
try:
    grid = read_grid(grid_file)
except IOError:
    grid = default_grid()
```

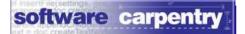

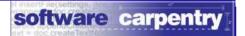

```
try:
  grid = read_gria(grid_file)
except IOError.
grid = default_grid()
```

```
if file_exists(grid_file):
    grid = read_grid(grid_file)
else:
    grid = default_grid()
```

Use exceptions for exceptional cases

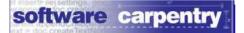

# Another question of style

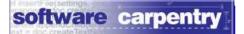

Another question of style

But first...

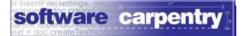

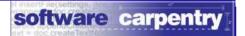

```
try:
  params = read_params(param_file)
  grid = read_grid(grid_file)
  entropy = lee_entropy(params, grid)
  write_entropy(entropy_file, entropy)
except IOError as err:
  log_error_and_exit('Cannot read/write' + err.filename)
except ArithmeticError as err:
  log_error_and_exit(err.message)
```

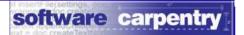

```
try:
  params = read_params(param_file)
                                           These are
  grid = read_grid(grid_file)
  entropy = lee_entropy(params, grid)
                                           function calls
  write_entropy(entropy_file, entropy)
except IOError as err:
  log_error_and_exit('Cannot read/write' + err.filename)
except ArithmeticError as err:
  log_error_and_exit(err.message)
```

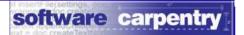

```
try:
  params = read_params(param_file)
                                           Any errors
 grid = read_grid(grid_file)
                                           they don't
  entropy = lee_entropy(params, grid)
                                           catch...
 write_entropy(entropy_file, entropy)
except IOError as err:
  log_error_and_exit('Cannot read/write' + err.filename)
except ArithmeticError as err:
 log_error_and_exit(err.message)
```

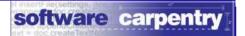

```
try:
  params = read_params(param_file)
                                          ...are caught
  grid = read_grid(grid_file)
  entropy = lee_entropy(params, grid)
                                          and handled
 write_entropy(entropy_file, entropy)
                                           here
except IOError as err:
  log_error_and_exit('Cannot read/write' + err.filename)
except ArithmeticError as err:
  log_error_and_exit(err.message)
```

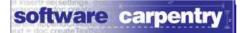

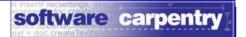

Many places where errors might occur

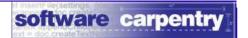

Many places where errors might occur

Only a few where they can sensibly be handled

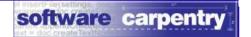

Many places where errors might occur

Only a few where they can sensibly be handled

A linear algebra library doesn't know how its callers will want to report errors...

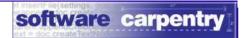

Many places where errors might occur

Only a few where they can sensibly be handled

A linear algebra library doesn't know how its

callers will want to report errors...

...so it shouldn't try to handle them itself

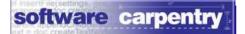

You can raise exceptions yourself

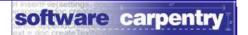

You raise exceptions yourself should

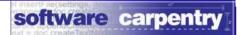

# You raise exceptions yourself should

```
def read_grid(grid_file):
  '''Read grid, checking consistency.'''
  data = read_raw_data(grid_file)
  if not grid_consistent(data):
    raise Exception('Inconsistent grid: ' + grid_file)
  result = normalize_grid(data)
  return result
```

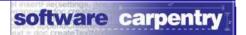

# You raise exceptions yourself should

```
def read_grid(grid_file):
  '''Read grid, checking consistency.'''
  data = read_raw_data(grid_file)
  if not grid_consistent(data):
    raise Exception('Inconsistent grid: ' + grid_file)
  result = normalize_grid(data)
  return result
```

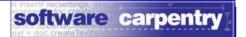

You can define new types of exceptions too

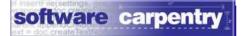

You and define new types of exceptions too should

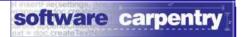

You and define new types of exceptions too should

Need to understand classes and objects first

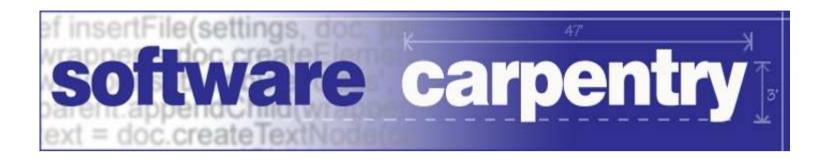

created by

Greg Wilson

July 2010

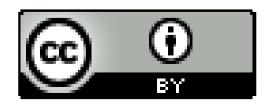

Copyright © Software Carpentry 2010
This work is licensed under the Creative Commons Attribution License
See http://software-carpentry.org/license.html for more information.